# Package 'DEFormats'

March 25, 2024

<span id="page-0-0"></span>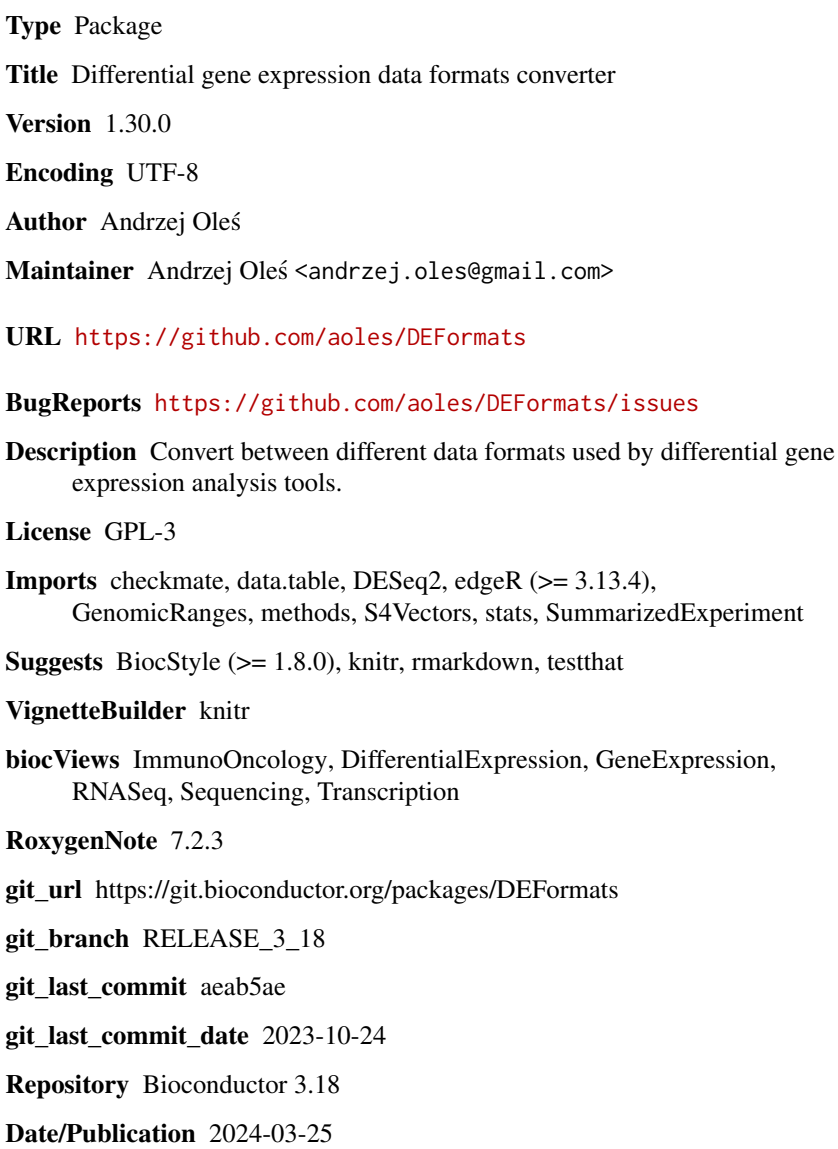

### <span id="page-1-0"></span>R topics documented:

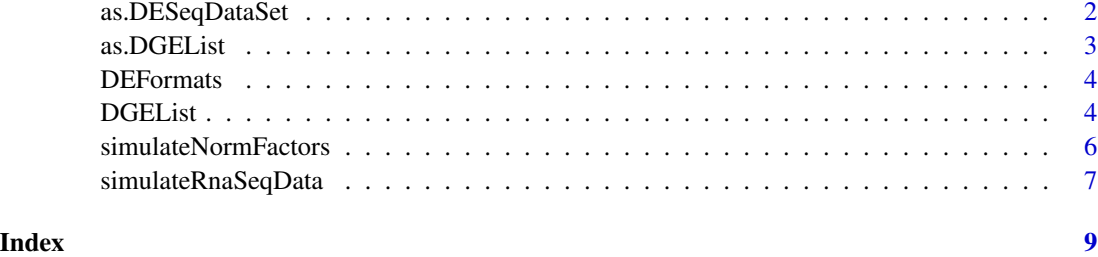

<span id="page-1-1"></span>as.DESeqDataSet *Convert to DESeqDataSet*

#### Description

Coerces an object to [DESeqDataSet.](#page-0-0)

#### Usage

```
as.DESeqDataSet(x, ...)
```
## S3 method for class 'DGEList' as.DESeqDataSet(x, ...)

#### Arguments

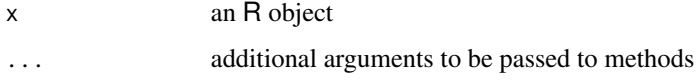

#### Value

A [DESeqDataSet](#page-0-0) object

#### Methods (by class)

• as.DESeqDataSet(DGEList): Coerce [DGEList-class](#page-0-0) objects to [DESeqDataSet](#page-0-0).

#### Author(s)

Andrzej Oleś << andrzej.oles@gmail.com>>, 2016-2023

#### See Also

[as.DGEList](#page-2-1)

#### <span id="page-2-0"></span>as.DGEList 3

#### Examples

require("edgeR")

```
counts = simulateRnaSeqData()
group = rep(c("case", "control"), each = 3)\text{dge} = \text{DGEList}(\text{counts} = \text{counts}, \text{group} = \text{group})dge
as.DESeqDataSet(dge)
```
<span id="page-2-1"></span>as.DGEList *Convert to DGEList*

#### Description

Coerces an object to [DGEList.](#page-0-0)

#### Usage

```
as.DGEList(x, ...)
```
## S3 method for class 'DESeqDataSet' as.DGEList(x, ...)

#### Arguments

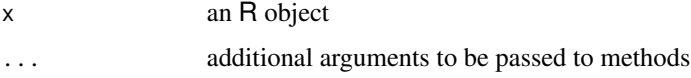

#### Value

A [DGEList](#page-0-0) object.

#### Methods (by class)

• as.DGEList(DESeqDataSet): Coerce [DESeqDataSet](#page-0-0) objects to [DGEList-class](#page-0-0).

#### Author(s)

Andrzej Oleś << andrzej.oles@gmail.com>>, 2016-2023

#### See Also

[as.DESeqDataSet](#page-1-1)

#### Examples

```
require("DESeq2")
se = simulateRnaSeqData(output = "RangedSummarizedExperiment")
se
dds = DESeqDataSet(se, design = ~ condition)dds
as.DGEList(dds)
```

```
DEFormats Convert Between Differential Gene Expression Data Formats
```
#### Description

DEFormats provides data converters between various formats used by different gene expression analysis packages.

#### Details

Currently the package supports data conversion between DESeq2 and edgeR, i.e., between [DESeqDataSet](#page-0-0) and [DGEList](#page-0-0) objects, respectively.

Objects can be coerced using the following methods

- [as.DESeqDataSet](#page-1-1)
- [as.DGEList](#page-2-1)

#### Author(s)

Andrzej Oleś <<andrzej.oles@gmail.com>>, 2016-2023

DGEList *DGEList Constructor Generic*

#### Description

Creates a [DGEList](#page-0-0) object.

<span id="page-3-0"></span>

#### <span id="page-4-0"></span>DGEList 5

#### Usage

```
DGEList(counts, ...)
## S4 method for signature 'RangedSummarizedExperiment'
DGEList(
  counts = new("RangedSummarizedExperiment"),
  lib.size = colData(counts)$lib.size,
  norm.factors = colData(counts)$norm.factors,
  samples = colData(counts),
  group = NULL,
  genes = as.data.frame(rowRanges(counts)),
  remove.zeros = FALSE
\lambda
```
#### Arguments

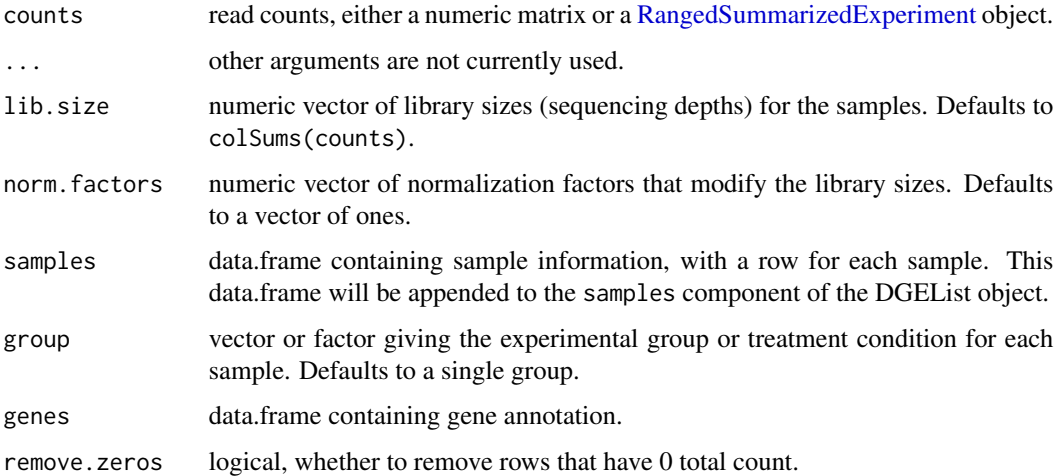

#### Value

A [DGEList](#page-0-0) object.

#### Author(s)

Andrzej Oleś << andrzej.oles@gmail.com>>, 2016-2023

#### Examples

```
se = simulateRnaSeqData(output = "RangedSummarizedExperiment")
```
## Initialize a DGEList from a RangedSummarizedExperiment object DGEList(se)

#### <span id="page-5-0"></span>Description

Simulate gene-specific normalization factors for each sample of an RNA-seq experiment.

#### Usage

```
simulateNormFactors(n = 1000L, m = 6L, seed = 0L, ...)
```
#### Arguments

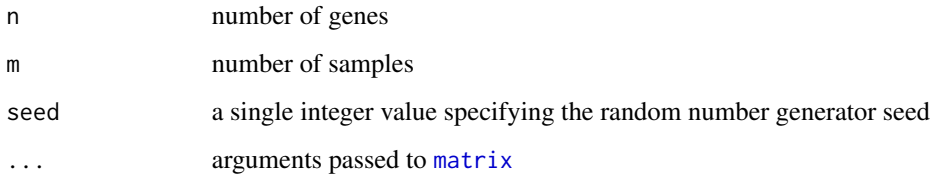

#### Value

A matrix with n rows and m columns containing the normalization factors.

#### Author(s)

Andrzej Oleś << andrzej.oles@gmail.com>>, 2016-2023

#### See Also

simulateRnaSeqData

#### Examples

```
require("DESeq2")
```

```
## normalization factors
se = simulateRnaSeqData(output = "RangedSummarizedExperiment")
dds = DESeqDataSet(se, design = ~ condition)normalizationFactors(dds) = simulateNormFactors()
```
<span id="page-6-0"></span>simulateRnaSeqData *Example counts table of RNA-seq data*

#### Description

Simulated expression data of an RNA-seq experiment.

#### Usage

```
simulateRnaSeqData(
  output = c("matrix", "RangedSummarizedExperiment"),
  n = 1000,m = 6,
  seed = 0L,
  ...
\mathcal{E}
```
#### Arguments

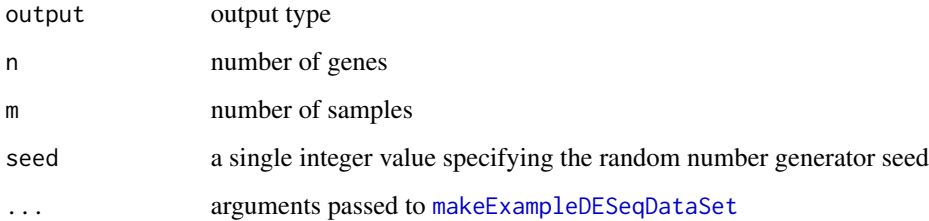

#### Details

The count table is generated using the [makeExampleDESeqDataSet](#page-0-0) method from the DESeq2 package.

#### Value

Depending on the output setting a matrix or an [RangedSummarizedExperiment](#page-0-0) object.

#### Author(s)

Andrzej Oleś <<andrzej.oles@gmail.com>>, 2016-2023

#### See Also

simulateNormFactors

### Examples

```
## count data matrix
mx = simulateRnaSeqData()
head(mx)
## return an RangedSummarizedExperiment object
se = simulateRnaSeqData(output = "RangedSummarizedExperiment")
se
```
## <span id="page-8-0"></span>Index

as.DESeqDataSet, [2,](#page-1-0) *[3,](#page-2-0) [4](#page-3-0)* as.DGEList, *[2](#page-1-0)*, [3,](#page-2-0) *[4](#page-3-0)* DEFormats, [4](#page-3-0) DESeqDataSet, *[2](#page-1-0)[–4](#page-3-0)* DGEList, *[3,](#page-2-0) [4](#page-3-0)*, [4,](#page-3-0) *[5](#page-4-0)* DGEList,RangedSummarizedExperiment-method *(*DGEList*)*, [4](#page-3-0)

makeExampleDESeqDataSet, *[7](#page-6-0)* matrix, *[6](#page-5-0)*

RangedSummarizedExperiment, *[5](#page-4-0)*, *[7](#page-6-0)*

simulateNormFactors, [6](#page-5-0) simulateRnaSeqData, [7](#page-6-0)